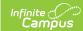

# **Special Education State Reporting** (Georgia)

Last Modified on 10/25/2024 10:46 am CDT

Field Descriptions | State Reporting Detail Fields | Related Services | Special Education | SPED Events | Tool Rights

Tool Search: Special Ed State Reporting

The Special Education State Reporting tool allows users to store and manage student Special Education state reporting data. This tool removes the legal burden of having a Special Education team meeting for an amendment to the setting for age-based changes such as an early childhood student aging out.

See the core Special Education State Reporting for information on available Ad hoc fields and guidance on adding records.

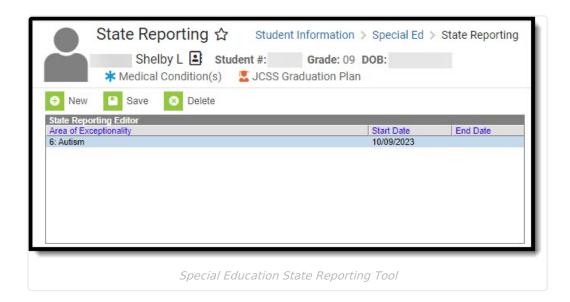

See the Tool Rights section below.

# **Field Descriptions**

The following fields are available on the SPED State Reporting Detail editor.

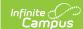

# **State Reporting Detail Fields**

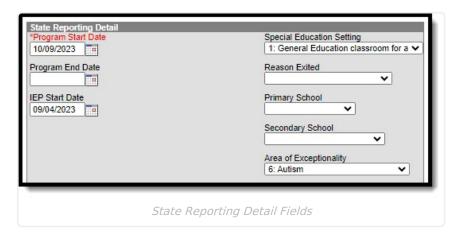

### **Program Start Date**

The first day of the program record.

▶ Click here to expand...

#### **Database Location:**

SpecialEDState.startDate

#### **Ad Hoc Inquiries:**

Student > Special Ed State > specialEDStateGA.startDate

#### **Ed-Fi Resource:**

Student Special Education Program Associations

### **Program End Date**

The last day of the program record.

▶ Click here to expand...

#### **Database Location:**

SpecialEDState.endDate

#### **Ad Hoc Inquiries:**

Student > Special Ed State GA > specialEDStateGA.endDate

#### **Ed-Fi Resource:**

Student Special Education Program Associations

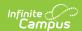

### **IEP Start Date**

The first day of the student's plan.

▶ Click here to expand...

#### **Database Location:**

SpecialEdState.iepStartDate

#### **Ad Hoc Inquiries:**

Student > Special Ed GA > iepStartDate (specialEdStateGA.iepStartDate)

#### **Ed-Fi Resource:**

Student Special Education Program Associations

### **Special Education Setting**

▶ Click here to expand...

#### Options include:

- A: EC Program EC Location at least 10 hours receiving majority of SPED Services in Regular EC Prgm.
- B: EC Program Other Location at least 10 hours receiving majority of SPED Services in Other Loc.
- C: EC Program EC Location less than 10 hours receiving majority of SPED Services in Regular EC Prgm.
- D: EC Program Other Location less than 10 hours receiving majority of SPED Services in Other Loc.
- E: EC Special Education Classroom
- F: EC Separate School
- G: EC Residential Facility
- H: EC Home

- I: EC Service Provider Location
- J: EC Parentally Placed in Private School
- 0: Parentally Placed in Private School
- 1: General Education classroom for at least 80%
- 2: General Education classroom 40% to 79%
- 3: General Education classroom for less than 40%
- 4: Public Separate School
- 5: Private Separate School
- 6: Public Residential
- 7: Private Residential
- 8: Correctional Facility
- 9: Hospital/Homebound

#### **Database Location:**

SpecialEdState.specialEdSetting

#### **Ad Hoc Inquiries:**

Student > Special Ed GA > specialEdSetting (specialEdStateGA.specialEdSetting)

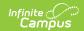

#### **Ed-Fi Resource:**

Student Special Education Program Associations

### **Reason Exited**

The reason the student stopped receiving special education services. Options include: 09: Special Ed Exit OR 10: Parent Revoked Consent.

▶ Click here to expand...

#### **Database Location:**

SpecialEdState.exitReason

#### **Ad Hoc Inquiries:**

Student > Special Ed GA > exitReason (specialEdStateGA.exitReason)

#### **Ed-Fi Resource:**

Student Special Education Program Associations

# **Primary School**

The school where the student attends.

▶ Click here to expand...

#### **Database Location:**

SpecialEdState.primarySchool

#### **Ad Hoc Inquiries:**

Student > Special Ed GA > primarySchool (specialEDStateGA.primarySchool)

#### **Ed-Fi Resource:**

Student Special Education Program Associations

### **Secondary School**

The secondary school where the student attends, when applicable.

▶ Click here to expand...

#### **Database Location:**

SpecialEdState.secondarySchool

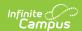

#### **Ad Hoc Inquiries:**

Student > Special Ed GA > secondarySchool (specialEDStateGA.secondarySchool)

#### **Ed-Fi Resource:**

Student Special Education Program Associations

# Area of Exceptionality

The student's primary disability.

▶ Click here to expand...

#### Options include:

- P: Mild Intellectual Disability
- Q: Moderate Intellectual Disability
- R: Severe Intellectual Disability
- S: Profound Intellectual Disability
- T: Emotional/Behavioral Disorder
- U: Specific Learning Disability
- V: Orthopedic Impairment
- W: Hearing Impairment
- X: Deaf

- Y: Other Health Impairment
- Z: Visual Impairment
- 1: Blind
- 2: Deaf & Blind
- 3: Speech/Language Impairment"
- 6: Autism
- 7: Traumatic Brain Injury
- 8: Significant Development Delay

#### **Database Location:**

SpecialEdState.areaOfExceptionality

#### **Ad Hoc Inquiries:**

Student > Special Ed GA > areaOfExceptionality (specialEDStateGA.areaOfExceptionality)

#### **Ed-Fi Resource:**

Student Special Education Program Associations

# **Related Services**

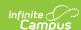

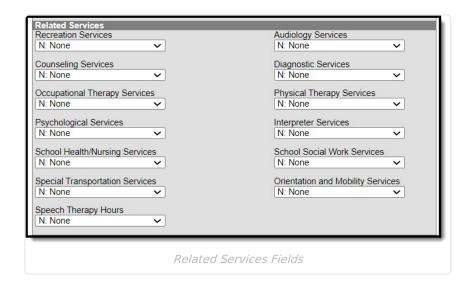

### **Recreation Services**

The number of hours the student receives recreation services.

▶ Click here to expand...

#### Options include:

- N: None
- X: Less than 1 hour per week
- Y: Yes Receives Services
- 0: Over 25 hours per week
- 1: 1 hour per week
- 2: 2 hours per week
- 3: 3 hours per week
- 4: 4 hours per week
- 5: 5 hours per week
- 6: 6-10 hours per week
- 7: 11-15 hours per week
- 8: 16-20 hours per week
- 9: 21-25 hours per week

#### **Database Location:**

SpecialEdState.recreationServices

#### **Ad Hoc Inquiries:**

Student > Special Ed GA > recreationServices (specialEDStateGA.recreationServices)

#### **Ed-Fi Resource:**

Student Special Education Program Associations

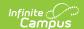

## **Audiology Services**

The number of hours the student receives audiology services.

▶ Click here to expand...

#### Options include:

- N: None
- X: Less than 1 hour per week
- Y: Yes Receives Services
- 0: Over 25 hours per week
- 1: 1 hour per week
- 2: 2 hours per week
- 3: 3 hours per week
- 4: 4 hours per week
- 5: 5 hours per week
- 6: 6-10 hours per week
- 7: 11-15 hours per week
- 8: 16-20 hours per week
- 9: 21-25 hours per week

#### **Database Location:**

SpecialEdState.audiologyServices

#### **Ad Hoc Inquiries:**

Student > Special Ed GA > audiologyServices (specialEDStateGA.audiologyServices)

#### **Ed-Fi Resource:**

Student Special Education Program Associations

# **Counseling Services**

The number of hours the student receives counseling services.

▶ Click here to expand...

- N: None
- X: Less than 1 hour per week
- Y: Yes Receives Services
- 0: Over 25 hours per week
- 1: 1 hour per week
- 2: 2 hours per week
- 3: 3 hours per week
- 4: 4 hours per week

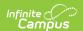

- 5: 5 hours per week
- 6: 6-10 hours per week
- 7: 11-15 hours per week
- 8: 16-20 hours per week
- 9: 21-25 hours per week

SpecialEdState.counselingServices

#### **Ad Hoc Inquiries:**

Student > Special Ed GA > counselingServices (specialEDStateGA.counselingServices)

#### **Ed-Fi Resource:**

Student Special Education Program Associations

# **Diagnostic Services**

The number of hours the student receives diagnostic services.

▶ Click here to expand...

#### Options include:

- N: None
- X: Less than 1 hour per week
- Y: Yes Receives Services
- 0: Over 25 hours per week
- 1: 1 hour per week
- 2: 2 hours per week
- 3: 3 hours per week
- 4: 4 hours per week
- 5: 5 hours per week
- 6: 6-10 hours per week
- 7: 11-15 hours per week
- 8: 16-20 hours per week
- 9: 21-25 hours per week

#### **Database Location:**

SpecialEdState.diagnosticServices

#### **Ad Hoc Inquiries:**

Student > Special Ed GA > diagnosticServices (specialEDStateGA.diagnosticServices)

#### **Ed-Fi Resource:**

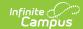

Student Special Education Program Associations

### **Occupational Therapy Services**

The number of hours the student receives occupational therapy services.

▶ Click here to expand...

#### Options include:

- N: None
- X: Less than 1 hour per week
- Y: Yes Receives Services
- 0: Over 25 hours per week
- 1: 1 hour per week
- 2: 2 hours per week
- 3: 3 hours per week
- 4: 4 hours per week
- 5: 5 hours per week
- 6: 6-10 hours per week
- 7: 11-15 hours per week
- 8: 16-20 hours per week
- 9: 21-25 hours per week

#### **Database Location:**

SpecialEdState.oTServices

#### **Ad Hoc Inquiries:**

Student > Special Ed GA > oTServices (specialEDStateGA.oTServices)

#### **Ed-Fi Resource:**

Student Special Education Program Associations

## **Physical Therapy Services**

The number of hours the student receives physical therapy services.

▶ Click here to expand...

- N: None
- X: Less than 1 hour per week
- Y: Yes Receives Services
- 0: Over 25 hours per week
- 1: 1 hour per week

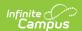

- 2: 2 hours per week
- 3: 3 hours per week
- 4: 4 hours per week
- 5: 5 hours per week
- 6: 6-10 hours per week
- 7: 11-15 hours per week
- 8: 16-20 hours per week
- 9: 21-25 hours per week

SpecialEdState.pTServices

#### **Ad Hoc Inquiries:**

Student > Special Ed GA > pTServices (specialEDStateGA.pTServices)

#### **Ed-Fi Resource:**

Student Special Education Program Associations

# **Psychological Services**

The number of hours the student receives psychological services.

▶ Click here to expand...

#### Options include:

- N: None
- X: Less than 1 hour per week
- Y: Yes Receives Services
- 0: Over 25 hours per week
- 1: 1 hour per week
- 2: 2 hours per week
- 3: 3 hours per week
- 4: 4 hours per week
- 5: 5 hours per week
- 6: 6-10 hours per week
- 7: 11-15 hours per week
- 8: 16-20 hours per week
- 9: 21-25 hours per week

#### **Database Location:**

SpecialEdState.psychologicalServices

#### **Ad Hoc Inquiries:**

Student > Special Ed GA > psychologicalServices (specialEDStateGA.psychologicalServices)

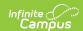

#### **Ed-Fi Resource:**

Student Special Education Program Associations

### **Interpreter Services**

The number of hours the student receives interpreter services.

▶ Click here to expand...

#### Options include:

- N: None
- X: Less than 1 hour per week
- Y: Yes Receives Services
- 0: Over 25 hours per week
- 1: 1 hour per week
- 2: 2 hours per week
- 3: 3 hours per week
- 4: 4 hours per week
- 5: 5 hours per week
- 6: 6-10 hours per week
- 7: 11-15 hours per week
- 8: 16-20 hours per week
- 9: 21-25 hours per week

#### **Database Location:**

SpecialEdState.interpreterServices

#### **Ad Hoc Inquiries:**

Student > Special Ed GA > interpreterServices (specialEDStateGA.interpreterServices)

#### **Ed-Fi Resource:**

Student Special Education Program Associations

### **School Health/Nursing Services**

The number of hours the student receives school health/nursing services.

▶ Click here to expand...

- N: None
- X: Less than 1 hour per week
- Y: Yes Receives Services
- 0: Over 25 hours per week

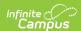

- 1: 1 hour per week
- 2: 2 hours per week
- 3: 3 hours per week
- 4: 4 hours per week
- 5: 5 hours per week
- 6: 6-10 hours per week
- 7: 11-15 hours per week
- 8: 16-20 hours per week
- 9: 21-25 hours per week

SpecialEdState.sHNServices

#### **Ad Hoc Inquiries:**

Student > Special Ed GA > sHNServices (specialEDStateGA.sHNServices)

#### **Ed-Fi Resource:**

Student Special Education Program Associations

### **School Social Work Services**

The number of hours the student receives school social work services.

▶ Click here to expand...

#### Options include:

- N: None
- X: Less than 1 hour per week
- Y: Yes Receives Services
- 0: Over 25 hours per week
- 1: 1 hour per week
- 2: 2 hours per week
- 3: 3 hours per week
- 4: 4 hours per week
- 5: 5 hours per week
- 6: 6-10 hours per week
- 7: 11-15 hours per week
- 8: 16-20 hours per week
- 9: 21-25 hours per week

#### **Database Location:**

SpecialEdState.sSWServices

#### **Ad Hoc Inquiries:**

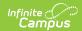

Student > Special Ed GA > sSWServices (specialEDStateGA.sSWServices)

#### **Ed-Fi Resource:**

Student Special Education Program Associations

# **Special Transportation Services**

The number of hours the student receives special transportation services.

▶ Click here to expand...

#### Options include:

- N: None
- X: Less than 1 hour per week
- Y: Yes Receives Services
- 0: Over 25 hours per week
- 1: 1 hour per week
- 2: 2 hours per week
- 3: 3 hours per week
- 4: 4 hours per week
- 5: 5 hours per week
- 6: 6-10 hours per week
- 7: 11-15 hours per week
- 8: 16-20 hours per week
- 9: 21-25 hours per week

#### **Database Location:**

SpecialEdState.sTServices

#### **Ad Hoc Inquiries:**

Student > Special Ed GA > sTServices (specialEDStateGA.sTServices)

#### **Ed-Fi Resource:**

Student Special Education Program Associations

### **Orientation and Mobility Services**

The number of hours the student receives orientation and mobility services.

▶ Click here to expand...

- N: None
- X: Less than 1 hour per week

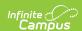

- Y: Yes Receives Services
- 0: Over 25 hours per week
- 1: 1 hour per week
- 2: 2 hours per week
- 3: 3 hours per week
- 4: 4 hours per week
- 5: 5 hours per week
- 6: 6-10 hours per week
- 7: 11-15 hours per week
- 8: 16-20 hours per week
- 9: 21-25 hours per week

SpecialEdState.oMServices

#### **Ad Hoc Inquiries:**

Student > Special Ed GA > oMServices (specialEDStateGA.oMServices)

#### **Ed-Fi Resource:**

Student Special Education Program Associations

# **Speech Therapy Hours**

The number of hours the student spends receiving speech therapy services.

▶ Click here to expand...

#### Options include:

- N: None
- X: Less than 1 hour per week
- Y: Yes Receives Services
- 0: Over 25 hours per week
- 1: 1 hour per week
- 2: 2 hours per week
- 3: 3 hours per week
- 4: 4 hours per week
- 5: 5 hours per week
- 6: 6-10 hours per week
- 7: 11-15 hours per week
- 8: 16-20 hours per week

#### **Database Location:**

SpecialEdState.speechTherapy

#### **Ad Hoc Inquiries:**

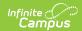

Student > Special Ed GA > speechTherapy (specialEDStateGA.speechTherapy)

#### **Ed-Fi Resource:**

Student Special Education Program Associations

# **Special Education**

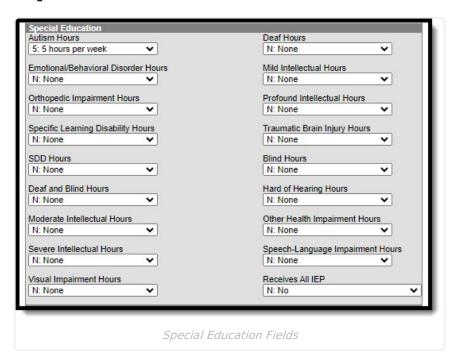

### **Autism Hours**

The number of hours the student receives autism services.

▶ Click here to expand...

- N: None
- X: Less than 1 hour per week
- Y: Yes Receives Services
- 0: Over 25 hours per week
- 1: 1 hour per week
- 2: 2 hours per week
- 3: 3 hours per week
- 4: 4 hours per week
- 5: 5 hours per week
- 6: 6-10 hours per week
- 7: 11-15 hours per week
- 8: 16-20 hours per week
- 9: 21-25 hours per week

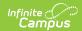

SpecialEdState.autismServiceHours

#### **Ad Hoc Inquiries:**

Student > Special Ed GA > autismServiceHours (specialEDStateGA.autismServiceHours)

#### **Ed-Fi Resource:**

Student Special Education Program Associations

### **Deaf Hours**

The number of hours the student receives deaf services.

▶ Click here to expand...

#### Options include:

- N: None
- X: Less than 1 hour per week
- Y: Yes Receives Services
- 0: Over 25 hours per week
- 1: 1 hour per week
- 2: 2 hours per week
- 3: 3 hours per week
- 4: 4 hours per week
- 5: 5 hours per week
- 6: 6-10 hours per week
- 7: 11-15 hours per week
- 8: 16-20 hours per week
- 9: 21-25 hours per week

#### **Database Location:**

SpecialEdState.deafServiceHours

#### **Ad Hoc Inquiries:**

Student > Special Ed GA > deafServiceHours (specialEDStateGA.deafServiceHours)

#### **Ed-Fi Resource:**

Student Special Education Program Associations

## **Emotional/Behavioral Disorder Hours**

The number of hours the student receives emotional/behavioral disorder services.

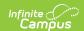

#### ▶ Click here to expand...

#### Options include:

- N: None
- X: Less than 1 hour per week
- Y: Yes Receives Services
- 0: Over 25 hours per week
- 1: 1 hour per week
- 2: 2 hours per week
- 3: 3 hours per week
- 4: 4 hours per week
- 5: 5 hours per week
- 6: 6-10 hours per week
- 7: 11-15 hours per week
- 8: 16-20 hours per week
- 9: 21-25 hours per week

#### **Database Location:**

SpecialEdState.eBDServiceHours

#### **Ad Hoc Inquiries:**

Student > Special Ed GA > eBDServiceHours (specialEDStateGA.eBDServiceHours)

### **Mild Intellectual Hours**

The number of hours the student receives mild intellectual services.

#### ▶ Click here to expand...

#### Options include:

- N: None
- X: Less than 1 hour per week
- Y: Yes Receives Services
- 0: Over 25 hours per week
- 1: 1 hour per week
- 2: 2 hours per week
- 3: 3 hours per week
- 4: 4 hours per week
- 5: 5 hours per week
- 6: 6-10 hours per week
- 7: 11-15 hours per week
- 8: 16-20 hours per week
- 9: 21-25 hours per week

#### **Database Location:**

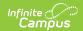

SpecialEdState.milServiceHours

#### **Ad Hoc Inquiries:**

Student > Special Ed GA > milServiceHours (specialEDStateGA.milServiceHours)

#### **Ed-Fi Resource:**

Student Special Education Program Associations

# **Orthopedic Impairment Hours**

The number of hours the student receives orthopedic impairment services.

▶ Click here to expand...

#### Options include:

- N: None
- X: Less than 1 hour per week
- Y: Yes Receives Services
- 0: Over 25 hours per week
- 1: 1 hour per week
- 2: 2 hours per week
- 3: 3 hours per week
- 4: 4 hours per week
- 5: 5 hours per week
- 6: 6-10 hours per week
- 7: 11-15 hours per week
- 8: 16-20 hours per week
- 9: 21-25 hours per week

#### **Database Location:**

SpecialEdState.olServiceHours

#### **Ad Hoc Inquiries:**

Student > Special Ed GA > olServiceHours (specialEDStateGA.olServiceHours)

#### **Ed-Fi Resource:**

Student Special Education Program Associations

### **Profound Intellectual Hours**

The number of hours the student receives profound intellectual services.

▶ Click here to expand...

~ · · · · · ·

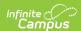

#### Options include:

- N: None
- X: Less than 1 hour per week
- Y: Yes Receives Services
- 0: Over 25 hours per week
- 1: 1 hour per week
- 2: 2 hours per week
- 3: 3 hours per week
- 4: 4 hours per week
- 5: 5 hours per week
- 6: 6-10 hours per week
- 7: 11-15 hours per week
- 8: 16-20 hours per week
- 9: 21-25 hours per week

#### **Database Location:**

SpecialEdState.plServiceHours

#### **Ad Hoc Inquiries:**

Student > Special Ed GA > plServiceHours (specialEDStateGA.plServiceHours)

#### **Ed-Fi Resource:**

Student Special Education Program Associations

### **Specific Learning Disability Hours**

The number of hours the student receives specific learning disability services.

▶ Click here to expand...

- N: None
- X: Less than 1 hour per week
- Y: Yes Receives Services
- 0: Over 25 hours per week
- 1: 1 hour per week
- 2: 2 hours per week
- 3: 3 hours per week
- 4: 4 hours per week
- 5: 5 hours per week
- 6: 6-10 hours per week
- 7: 11-15 hours per week
- 8: 16-20 hours per week
- 9: 21-25 hours per week

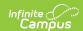

SpecialEdState.sLDServiceHours

#### **Ad Hoc Inquiries:**

Student > Special Ed GA > sLDServiceHours (specialEDStateGA.sLDServiceHours)

#### **Ed-Fi Resource:**

Student Special Education Program Associations

### **Traumatic Brain Injury Hours**

The number of hours the student receives traumatic brain injury services.

▶ Click here to expand...

#### Options include:

- N: None
- X: Less than 1 hour per week
- Y: Yes Receives Services
- 0: Over 25 hours per week
- 1: 1 hour per week
- 2: 2 hours per week
- 3: 3 hours per week
- 4: 4 hours per week
- 5: 5 hours per week
- 6: 6-10 hours per week
- 7: 11-15 hours per week
- 8: 16-20 hours per week
- 9: 21-25 hours per week

#### **Database Location:**

SpecialEdState.tBIServiceHours

#### **Ad Hoc Inquiries:**

Student > Special Ed GA > tBlServiceHours (specialEDStateGA.tBlServiceHours)

#### **Ed-Fi Resource:**

Student Special Education Program Associations

### **SDD Hours**

The number of hours the student receives SDD services.

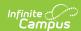

#### ▶ Click here to expand...

#### Options include:

- N: None
- X: Less than 1 hour per week
- Y: Yes Receives Services
- 0: Over 25 hours per week
- 1: 1 hour per week
- 2: 2 hours per week
- 3: 3 hours per week
- 4: 4 hours per week
- 5: 5 hours per week
- 6: 6-10 hours per week
- 7: 11-15 hours per week
- 8: 16-20 hours per week
- 9: 21-25 hours per week

#### **Database Location:**

SpecialEdState.sDDServiceHours

#### **Ad Hoc Inquiries:**

Student > Special Ed GA > sDDServiceHours (specialEDStateGA.sDDServiceHours)

#### **Ed-Fi Resource:**

Student Special Education Program Associations

### **Blind Hours**

The number of hours the student receives blind services.

▶ Click here to expand...

- N: None
- X: Less than 1 hour per week
- Y: Yes Receives Services
- 0: Over 25 hours per week
- 1: 1 hour per week
- 2: 2 hours per week
- 3: 3 hours per week
- 4: 4 hours per week
- 5: 5 hours per week
- 6: 6-10 hours per week
- 7: 11-15 hours per week
- 8: 16-20 hours per week

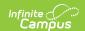

• 9: 21-25 hours per week

#### **Database Location:**

SpecialEdState.blindServiceHours

#### **Ad Hoc Inquiries:**

Student > Special Ed GA > blindServiceHours (specialEDStateGA.blindServiceHours)

#### **Ed-Fi Resource:**

Student Special Education Program Associations

### **Deaf and Blind Hours**

The number of hours the student receives deaf and blind services.

▶ Click here to expand...

#### Options include:

- N: None
- X: Less than 1 hour per week
- Y: Yes Receives Services
- 0: Over 25 hours per week
- 1: 1 hour per week
- 2: 2 hours per week
- 3: 3 hours per week
- 4: 4 hours per week
- 5: 5 hours per week
- 6: 6-10 hours per week
- 7: 11-15 hours per week
- 8: 16-20 hours per week
- 9: 21-25 hours per week

#### **Database Location:**

SpecialEdState.dBServiceHours

#### **Ad Hoc Inquiries:**

Student > Special Ed GA > dBServiceHours (specialEDStateGA.dBServiceHours)

#### **Ed-Fi Resource:**

Student Special Education Program Associations

### **Hard of Hearing Hours**

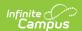

The number of hours the student receives hard of hearing services.

#### ▶ Click here to expand...

#### Options include:

- N: None
- X: Less than 1 hour per week
- Y: Yes Receives Services
- 0: Over 25 hours per week
- 1: 1 hour per week
- 2: 2 hours per week
- 3: 3 hours per week
- 4: 4 hours per week
- 5: 5 hours per week
- 6: 6-10 hours per week
- 7: 11-15 hours per week
- 8: 16-20 hours per week
- 9: 21-25 hours per week

#### **Database Location:**

SpecialEdState.hHServiceHours

#### **Ad Hoc Inquiries:**

Student > Special Ed GA > hHServiceHours (specialEDStateGA.hHServiceHours)

#### **Ed-Fi Resource:**

Student Special Education Program Associations

### **Moderate Intellectual Hours**

The number of hours the student receives moderate intellectual services.

#### ▶ Click here to expand...

- N: None
- X: Less than 1 hour per week
- Y: Yes Receives Services
- 0: Over 25 hours per week
- 1: 1 hour per week
- 2: 2 hours per week
- 3: 3 hours per week
- 4: 4 hours per week
- 5: 5 hours per week
- 6: 6-10 hours per week

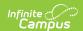

- 7: 11-15 hours per week
- 8: 16-20 hours per week
- 9: 21-25 hours per week

SpecialEdState.molServiceHours

#### **Ad Hoc Inquiries:**

Student > Special Ed GA > molServiceHours (specialEDStateGA.molServiceHours)

#### **Ed-Fi Resource:**

Student Special Education Program Associations

### **Other Health Impairment Hours**

The number of hours the student receives other health impairment services.

▶ Click here to expand...

#### Options include:

- N: None
- X: Less than 1 hour per week
- Y: Yes Receives Services
- 0: Over 25 hours per week
- 1: 1 hour per week
- 2: 2 hours per week
- 3: 3 hours per week
- 4: 4 hours per week
- 5: 5 hours per week
- 6: 6-10 hours per week
- 7: 11-15 hours per week
- 8: 16-20 hours per week
- 9: 21-25 hours per week

#### **Database Location:**

SpecialEdState.oHIServiceHours

#### **Ad Hoc Inquiries:**

Student > Special Ed GA > autismServiceHours (specialEDStateGA.oHlServiceHours)

#### **Ed-Fi Resource:**

Student Special Education Program Associations

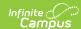

### **Severe Intellectual Hours**

The number of hours the student receives severe intellectual services.

▶ Click here to expand...

#### Options include:

- N: None
- X: Less than 1 hour per week
- Y: Yes Receives Services
- 0: Over 25 hours per week
- 1: 1 hour per week
- 2: 2 hours per week
- 3: 3 hours per week
- 4: 4 hours per week
- 5: 5 hours per week
- 6: 6-10 hours per week
- 7: 11-15 hours per week
- 8: 16-20 hours per week
- 9: 21-25 hours per week

#### **Database Location:**

SpecialEdState.slServiceHours

#### **Ad Hoc Inquiries:**

Student > Special Ed GA > autismServiceHours (specialEDStateGA.slServiceHours)

#### **Ed-Fi Resource:**

Student Special Education Program Associations

### **Speech-Language Impairment Hours**

The number of hours the student receives speech-language impairment services.

▶ Click here to expand...

- N: None
- X: Less than 1 hour per week
- Y: Yes Receives Services
- 0: Over 25 hours per week
- 1: 1 hour per week
- 2: 2 hours per week
- 3: 3 hours per week
- 4: 4 hours per week

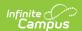

- 5: 5 hours per week
- 6: 6-10 hours per week
- 7: 11-15 hours per week
- 8: 16-20 hours per week
- 9: 21-25 hours per week

 ${\sf SpecialEdState.sLIServiceHours}$ 

#### **Ad Hoc Inquiries:**

Student > Special Ed GA > sLIServiceHours (specialEDStateGA.sLIServiceHours)

#### **Ed-Fi Resource:**

Student Special Education Program Associations

# **Visual Impairment Hours**

The number of hours the student receives visual impairment services.

▶ Click here to expand...

#### Options include:

- N: None
- X: Less than 1 hour per week
- Y: Yes Receives Services
- 0: Over 25 hours per week
- 1: 1 hour per week
- 2: 2 hours per week
- 3: 3 hours per week
- 4: 4 hours per week
- 5: 5 hours per week
- 6: 6-10 hours per week
- 7: 11-15 hours per week
- 8: 16-20 hours per week
- 9: 21-25 hours per week

#### **Database Location:**

SpecialEdState.vIServiceHours

#### **Ad Hoc Inquiries:**

Student > Special Ed GA > vlServiceHours (specialEDStateGA.vlServiceHours)

#### **Ed-Fi Resource:**

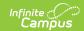

Student Special Education Program Associations

### **Receives All IEP**

Indicates the student receives all IEP services.

▶ Click here to expand...

#### Options include:

- N: No
- NS: Child Find NOT receiving services
- S: Student is receiving service plan services
- Y: Yes

#### **Database Location:**

SpecialEdState.receivesAllIEP

#### **Ad Hoc Inquiries:**

Student > Special Ed GA > receivesAllIEP (specialEDStateGA.receivesAllIEP)

#### **Ed-Fi Resource:**

Student Special Education Program Associations

# **SPED Events**

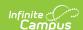

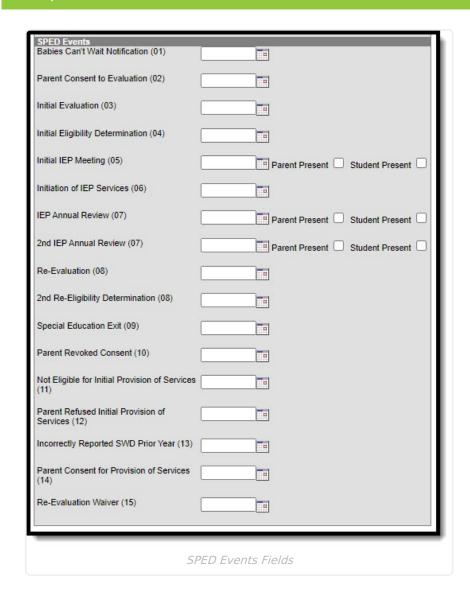

## **Babies Can't Wait Notification (01)**

The date of the Babies Can't Wait Notification.

▶ Click here to expand...

#### **Database Location:**

Special EdDate.babies Cannot Wait Date

#### **Ad Hoc Inquiries:**

Student > Special Ed GA > babiesCannotWaitDate (specialEDStateGA.babiesCannotWaitDate)

#### **Ed-Fi Resource:**

Student Special Education Program Associations

### **Parent Consent to Evaluation (02)**

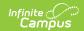

The date the parent consented to evaluate the student.

▶ Click here to expand...

#### **Database Location:**

specialEdState.pCToEDate

#### **Ad Hoc Inquiries:**

Student > Special Ed GA > pCToEDate (specialEDStateGA.pCToEDate)

#### **Ed-Fi Resource:**

Student Special Education Program Associations

# **Initial Evaluation (03)**

The date of the initial evaluation.

▶ Click here to expand...

#### **Database Location:**

SpecialEdState.initialEvalDate

#### **Ad Hoc Inquiries:**

Student > Special Ed GA > initialEvalDate(specialEDStateGA.initialEvalDate)

#### **Ed-Fi Resource:**

Student Special Education Program Associations

# **Initial Eligibility Determination (04)**

The date of the Initial Eligibility Determination.

▶ Click here to expand...

#### **Database Location:**

SpecialEdState.iEDDate

#### **Ad Hoc Inquiries:**

Student > Special Ed GA > iEDDate (specialEDStateGA.iEDDate)

# **Initial IEP Meeting (05)**

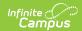

The date of the initial IEP meeting.

▶ Click here to expand...

#### **Database Location:**

SpecialEdState.iIEPMDate

#### **Ad Hoc Inquiries:**

Student > Special Ed GA > iIEPMDate (specialEDStateGA.iIEPMDate)

#### **Ed-Fi Resource:**

Student Special Education Program Associations

### **Parent Present**

Indicates the parent was present for the initial IEP meeting.

▶ Click here to expand...

#### **Database Location:**

SpecialEdState.pPInitIEP

#### **Ad Hoc Inquiries:**

Student > Special Ed GA > pPInitIEP (specialEDStateGA.pPInitIEP)

#### **Ed-Fi Resource:**

Student Special Education Program Associations

### **Student Present**

Indicates the student was present for the initial IEP meeting.

▶ Click here to expand...

#### **Database Location:**

SpecialEdState.sPInitIEP

#### **Ad Hoc Inquiries:**

Student > Special Ed GA > sPInitIEP (specialEDStateGA.sPInitIEP)

#### **Ed-Fi Resource:**

Student Special Education Program Associations

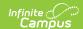

### **Initiation of IEP Services (06)**

The date of the Initiation of IEP services.

▶ Click here to expand...

#### **Database Location:**

SpecialEdState.iIEPSDate

#### **Ad Hoc Inquiries:**

Student > Special Ed GA > iIEPSDate (specialEDStateGA.iIEPSDate)

#### **Ed-Fi Resource:**

Student Special Education Program Associations

### **IEP Annual Review (07)**

The date of the IEP annual review.

▶ Click here to expand...

#### **Database Location:**

SpecialEdState.iEPARDate

#### **Ad Hoc Inquiries:**

Student > Special Ed GA > iEPARDate (specialEDStateGA.iEPARDate)

#### **Ed-Fi Resource:**

Student Special Education Program Associations

### **Parent Present**

Indicates the parent was present for the annual IEP review.

▶ Click here to expand...

#### **Database Location:**

SpecialEdState.pPAnnRev

#### **Ad Hoc Inquiries:**

Student > Special Ed GA > pPAnnRev (specialEDStateGA.pPAnnRev)

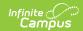

#### **Ed-Fi Resource:**

Student Special Education Program Associations

### **Student Present**

Indicates the student was present for the annual IEP review.

▶ Click here to expand...

#### **Database Location:**

SpecialEdState.sPAnnRev

#### **Ad Hoc Inquiries:**

Student > Special Ed GA > sPAnnRev (specialEDStateGA.sPAnnRev)

#### **Ed-Fi Resource:**

Student Special Education Program Associations

# 2nd IEP Annual Review (07)

The date of the second IEP annual review.

▶ Click here to expand...

#### **Database Location:**

SpecialEdState.sIEPARDate

#### **Ad Hoc Inquiries:**

Student > Special Ed GA > sIEPARDate (specialEDStateGA.sIEPARDate)

#### **Ed-Fi Resource:**

Student Special Education Program Associations

### **Parent Present**

Indicates the parent was present for the second IEP annual review.

▶ Click here to expand...

#### **Database Location:**

SpecialEdState.pPSecIEP

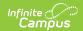

#### **Ad Hoc Inquiries:**

Student > Special Ed GA > pPSecIEP (specialEDStateGA.pPSecIEP)

#### **Ed-Fi Resource:**

Student Special Education Program Associations

### **Student Present**

Indicates the student was present for the second IEP annual review.

▶ Click here to expand...

#### **Database Location:**

SpecialEdState.sPSecIEP

#### **Ad Hoc Inquiries:**

Student > Special Ed GA > sPSecIEP (specialEDStateGA.sPSecIEP)

#### **Ed-Fi Resource:**

Student Special Education Program Associations

### Re-Evaluation (08)

The date of the re-evaluation.

▶ Click here to expand...

#### **Database Location:**

SpecialEdState.reEvaluationDate

#### **Ad Hoc Inquiries:**

Student > Special Ed GA > reEvaluationDate (specialEDStateGA.reEvaluationDate)

#### **Ed-Fi Resource:**

Student Special Education Program Associations

### 2nd Re-Eligibility Determination (08)

The date of the second re-eligibility determination.

▶ Click here to expand...

Database Lecations

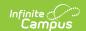

SpecialEdState.sREDDate

#### **Ad Hoc Inquiries:**

Student > Special Ed GA > sREDDate (specialEDStateGA.sREDDate)

#### **Ed-Fi Resource:**

Student Special Education Program Associations

# **Special Education Exit (09)**

The date the student stopped receiving special education services.

▶ Click here to expand...

#### **Database Location:**

SpecialEdState.exitDate

#### **Ad Hoc Inquiries:**

Student > Special Ed GA > exitDate (specialEDStateGA.exitDate)

#### **Ed-Fi Resource:**

Student Special Education Program Associations

### Parent Revoked Consent (10)

The date the parent revoked consent.

▶ Click here to expand...

#### **Database Location:**

SpecialEdState.pRCDate

#### **Ad Hoc Inquiries:**

Student > Special Ed GA > pRCDate (specialEDStateGA.pRCDate)

#### **Ed-Fi Resource:**

Student Special Education Program Associations

# Not Eligible for Initial Provision of Services (11)

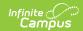

The date the student was determined to not be eligible for initial provision of services.

▶ Click here to expand...

#### **Database Location:**

SpecialEdState.nEIPSDate

#### **Ad Hoc Inquiries:**

Student > Special Ed GA > nEIPSDate (specialEDStateGA.nEIPSDate)

#### **Ed-Fi Resource:**

Student Special Education Program Associations

# Parent Refused Initial Provision of Services (12)

The date the parent refused the initial provision of services.

▶ Click here to expand...

#### **Database Location:**

SpecialEdStaet.pRIPSDate

#### **Ad Hoc Inquiries:**

Student > Special Ed GA > pRIPSDate (specialEDStateGA.pRIPSDate)

#### **Ed-Fi Resource:**

Student Special Education Program Associations

### **Incorrectly Reported SWD Prior Year (13)**

The date of the incorrectly reported SWD prior year.

▶ Click here to expand...

#### **Database Location:**

SpecialEdState.iRSWDPYDate

#### **Ad Hoc Inquiries:**

Student > Special Ed GA > iRSWDPYDate (specialEDStateGA.iRSWDPYDate)

#### **Ed-Fi Resource:**

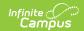

Student Special Education Program Associations

### **Parent Consent for Provision of Services (14)**

The date the parent gave consent for the provision of services.

▶ Click here to expand...

#### **Database Location:**

SpecialEdState.pCForPSDate

#### **Ad Hoc Inquiries:**

Student > Special Ed GA > pCForPSDate (specialEDStateGA.ipCForPSDate)

#### **Ed-Fi Resource:**

Student Special Education Program Associations

### **Re-Evaluation Waiver (15)**

The date of the re-evaluation waiver.

▶ Click here to expand...

#### **Database Location:**

SpecialEdState.reEvalWDate

#### **Ad Hoc Inquiries:**

Student > Special Ed GA > reEvalWDate (specialEDStateGA.reEvalWDate)

#### **Ed-Fi Resource:**

Student Special Education Program Associations

# **Tool Rights**

Tool Search: Tool Rights

For full access to Special Education State Reporting, users must have **R** rights to the Special Ed State Reporting tool and at least **Read Only** Calendar Rights for the calendar selected in the Campus toolbar.

For additional information, refer to the Individual User Tool Rights article.

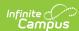

| State Reporting        | ✓ All | ✓ Read | ✓ Write | ✓ Add | ✓ Delete |
|------------------------|-------|--------|---------|-------|----------|
| State Reporting Detail | All   | Read   | ✓ Write | ✓ Add | ✓ Delete |
| Related Services       | All   | Read   | Write   | Add   | ✓ Delete |
| Special Education      | ✓ AII | Read   | Write   | ✓ Add | ✓ Delete |
| SPED Events            | ✓ All | Read   | Write   | ✓ Add | Delete   |

Special Ed State Reporting Tool Rights: Student Information > Special Ed > State Reporting

| Tool or<br>Subright          | Read                                                                       | Write                                                                                | Add                                                      | Delete                                                           |
|------------------------------|----------------------------------------------------------------------------|--------------------------------------------------------------------------------------|----------------------------------------------------------|------------------------------------------------------------------|
| State<br>Reporting           | View the Special Ed State Reporting tool and existing records in the list. | Edit existing records.                                                               | Add new records.                                         | Delete records.                                                  |
| State<br>Reporting<br>Detail | View the State<br>Reporting Detail<br>section of an<br>existing record.    | Edit fields in the<br>State Reporting<br>Detail section of<br>an existing<br>record. | Add new records with the State Reporting Detail section. | Delete<br>records with the<br>State Reporting<br>Detail section. |
| Related<br>Services          | View the Related<br>Services section<br>of an existing<br>record.          | Edit fields in the<br>Related Services<br>section of an<br>existing record.          | Add new records with the Related Services section.       | Delete<br>records with the<br>Related Services<br>section.       |
| Special<br>Education         | View the Special Education section of an existing record.                  | Edit fields in the Special Education section of an existing record.                  | Add new records with the Special Education section.      | Delete records with the Special Education section.               |
| Sped Events                  | View the Sped<br>Events section of<br>an existing<br>record.               | Edit fields in the<br>Sped Events<br>section of an<br>existing record.               | Add new records with the Sped Events section.            | Delete records with the Sped Events section.                     |